### **PERANCANGAN MEDIA PEMBELAJARAN BERBASIS**  *ADOBE FLASH* **CS3 PADA SEKOLAH DASAR (SD) BUDI MULIA PANGKALPINANG**

### **LAPORAN KERJA PRAKTEK**

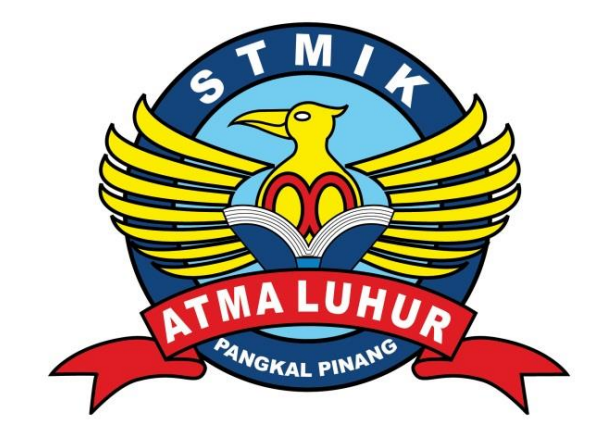

**Oleh :**

NIM NAMA 3. 1311 500 002 KWAN PO

1. 1111 500 131 YONATHAN DARMANTO 2. 1111 500 026 B. AGUNG WICAK SONO

# **PROGRAM STUDI TEKNIK INFOMATIKA STMIK ATMA LUHUR PANGKALPINANG 2016/2017**

#### **ABSTRAK**

Tujuan yang ingin dicapai dari Kuliah Praktek ini adalah merancang sebuah sistem pembelajaran Matematika *Happy Learning* berbasis *Flash* CS3 di Sekolah Dasar Budi Mulia. Metode pengembangan Matematika Happy Learning dengan menggunakan model *waterfall*. Pengembangan media pembelajaran berbasis *Flash* CS3 dengan 3 tahap yaitu Konsep, Desain, dan Pengumpulan Bahan. Hasil penelitian dari media pembelajaran berbasis *Flash* CS3 Matematia *Happy Learning* adalah suatu media pembelajaran yang terdiri dari banyak komponen dan animasi yang menarik dalam proses pembelajaran. Media pembelajaran ini bisa digunakan oleh guru untuk memberikan materi pembelajaran kepada siswa/i nya untuk lebih memahami materi tentang matematika yang dulu disampaikan melalui buku dan catatan di papan tulis kurang mudah dicerna oleh anak-anak, sehingga diharapkan pemanfaatan Matematika *Happy Learning* yang bertujuan sebagai sarana belajar bagi siswa/i yang kurang mengerti dan tidak menyukai matematika dan dapat menambah minat belajar siswa/i karena materi di desain menggunakan gambar yang mudah dipahami, menarik dan mudah dipelajari dengan menggunakan media *flash*.

Kata kunci : Media Pembelajaran, Matematika *Happy Learning*, *Flash* CS3, *Waterfall*

#### **KATA PENGANTAR**

Puji syukur penulis panjatkan kepada Tuhan Yang Maha Esa yang telah melimpahkan rahmat-Nya sehingga penulis dapat menyelesaikan Laporan Kuliah Praktik (KP) ini yang merupakan salah satu syarat dalam perkulihan Strata 1 pada Jurusan Teknik Informatika STMIK Atma Luhur Pangkalpinang.

Dalam penyusunan Laporan Kuliah Praktik (KP) ini, Penulis merasa masih banyak kekurangan baik pada teknik penulisan maupun materi, mengingat akan kemampuan yang dimiliki penulis. Untuk itu Kritik dan saran dari semua pihak sangat penulis harapkan demi penyempurnaan pembuatan Laporan Kuliah Praktik (KP) ini.

Dengan segala kerendahan hati penulis menyampaikan ucapan terima kasih yang tak terhingga kepada pihak-pihak yang membantu dalam menyelesaikan Laporan Skripsi ini, yaitu:

- 1. Tuhan Yang Maha Esa semesta alam yang telah memberikan petunjuk dan karunia-Nya sehingga penulis dapat menyelesaikan Laporan kerja praktek ini.
- 2. Orang tua tercinta, yang telah memberikan doa dan dukungan serta materi dengan segenap tenaga, pikiran serta kasih sayang untuk selalu memberikan yang terbaik bagi penulis.
- 3. Bapak Drs. Djaetun Hs yang telah mendirikan Atma Luhur.
- 4. Bapak Prof. Dr. Moedjiono, M.sc Selaku Ketua STMIK Atma Luhur.
- 5. Bapak R. Burham Isnanto Farid, S.Si, M.Kom selaku Ketua Program Studi Teknik Informatika serta Dosen Pembimbing STMIK Atma Luhur.
- 6. Bapak Chandra Kirana, S.Kom, M.Kom Selaku dosen pembimbing Kerja Praktek
- 7. Ibu Lucky Darmanto Selaku Pembimbing Lapangan

Oleh karena itu tak salah bila kami menyampaikan rasa terimakasih kepada pihak-pihak yang sudah membantu dalam penyelesaian laporan kerja praktek ini.

Kami menyadari bahwa penyusunan Laporan Kerja Praktek ini jauh dari kata sempurna. Maka kami sangat mengharapkan saran dan kritik yang membangun sehingga bisa lebih baik di masa mendatang.

Akhir kata kami mengharapkan agar laporan ini dapat bermanfaat bagi pembaca pada umumnya dan dapat memberikan kebaikan bagi banyak pihak. Amiin.

Pangkalpinang, 18 Oktober 2016

Penulis

### **DAFTAR ISI**

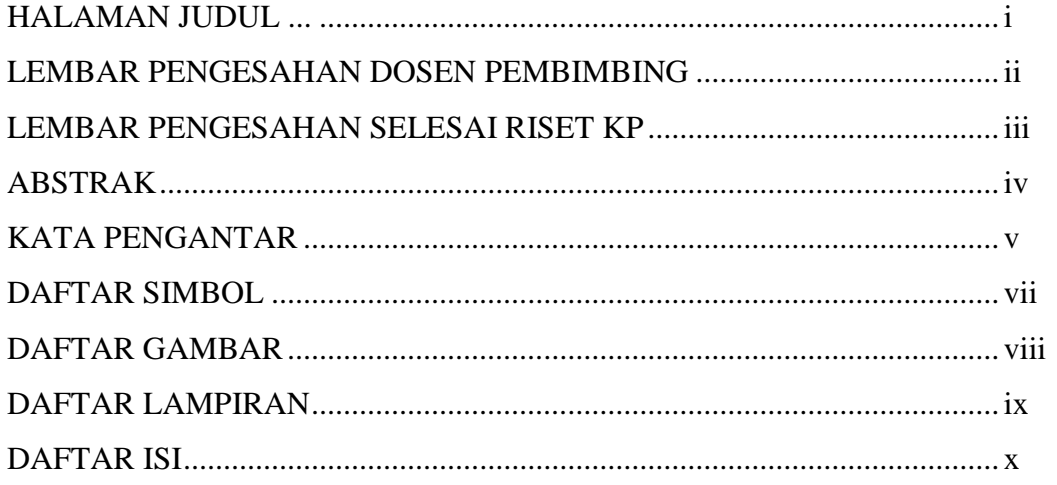

### **BAB I PENDAHULUAN**

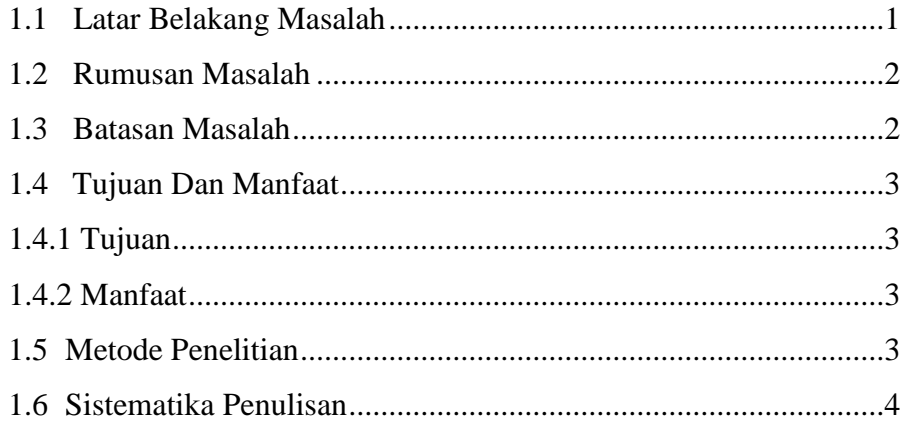

### **BAB II LANDASAN TEORI**

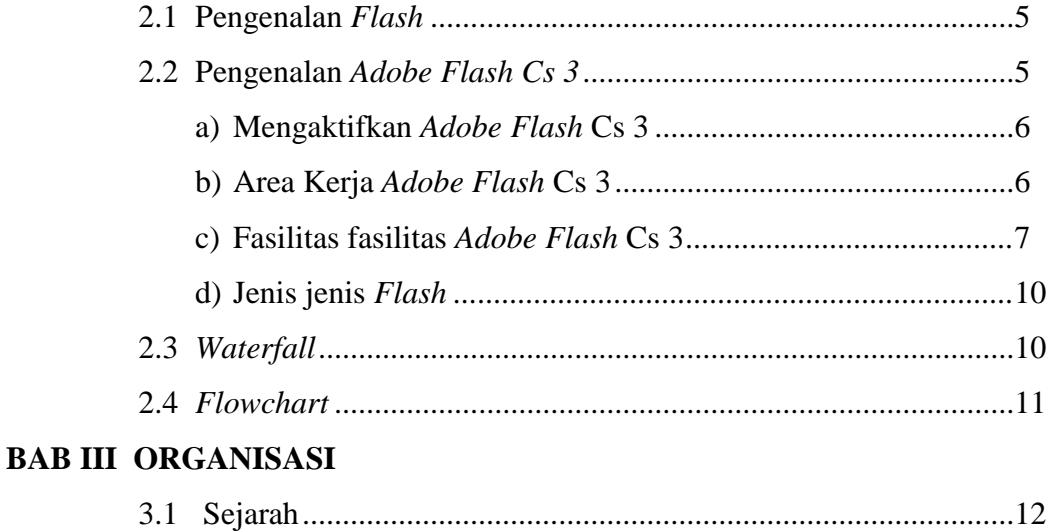

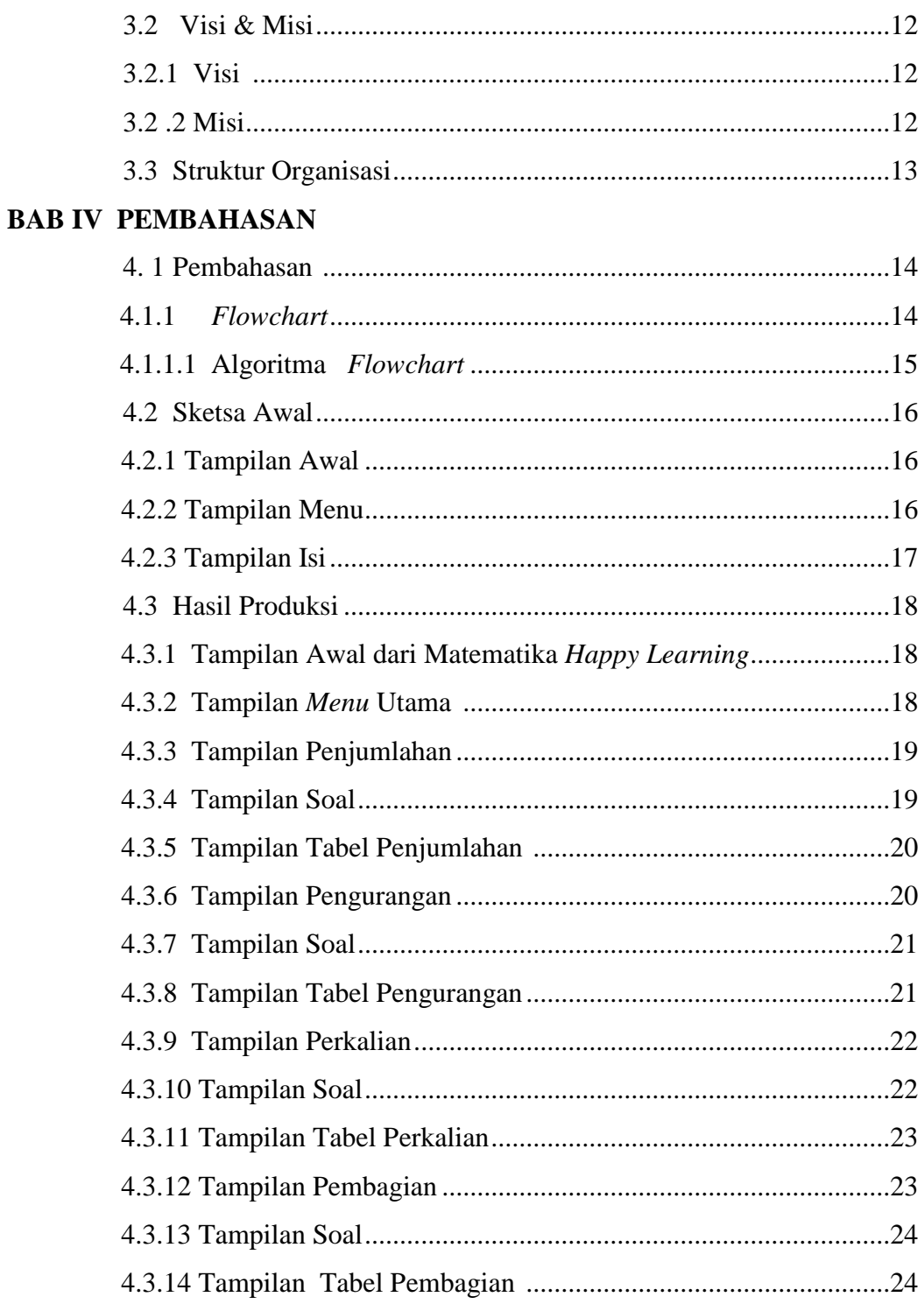

### **BAB V KESIMPULAN**

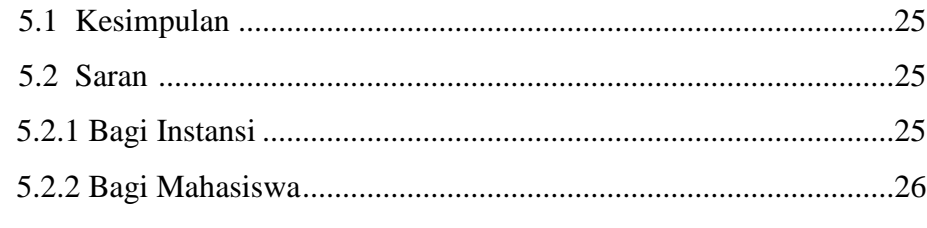

# **DAFTAR PUSTAKA**

# **LAMPIRAN**

### **DAFTAR GAMBAR**

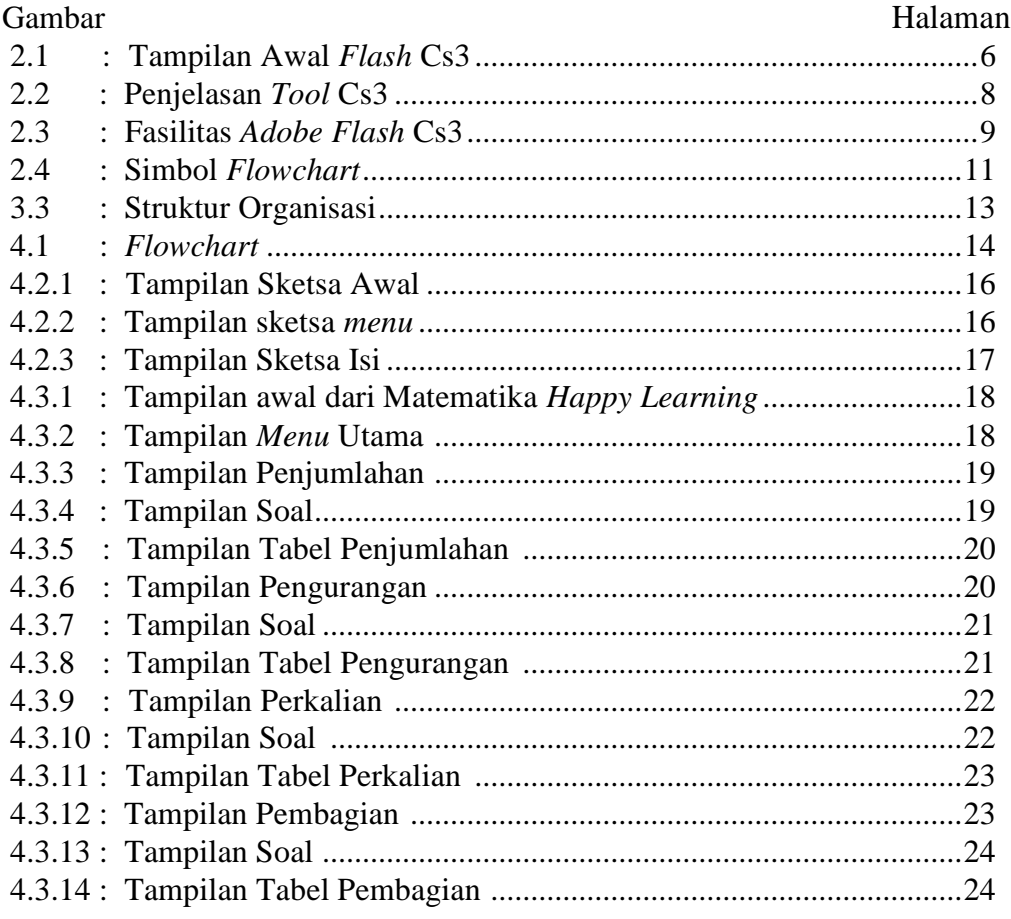

# **DAFTAR SIMBOL**

### 1. Flowchart

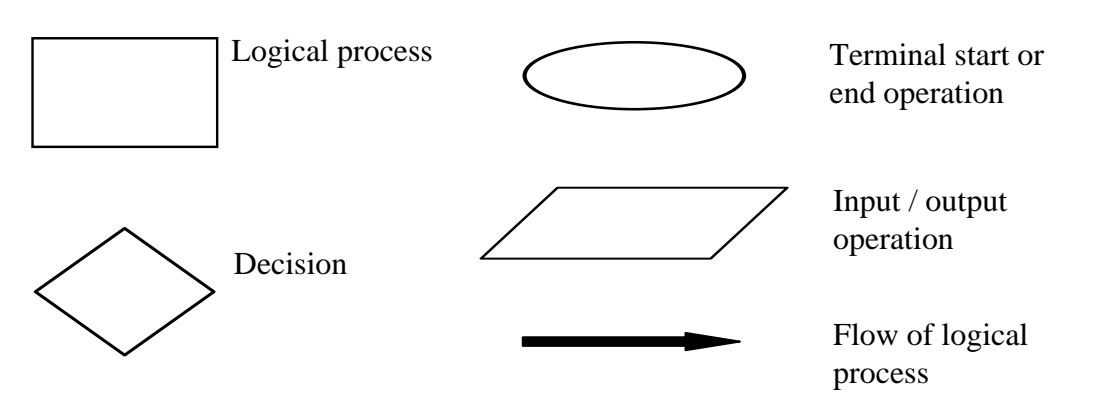

## **DAFTAR LAMPIRAN**

Lampiran

- 1 : Surat Riset
- 2 : Lembar Berita Acara Konsultasi Dosen Pembimbing
- 3 : Lembar Berita Acara Kunjungan KP